### **Total Commander Lister Plug-in 1.03 problems**

## Problem 1: Remove, Up and Down buttons do not work

1. Select a record in configuration page

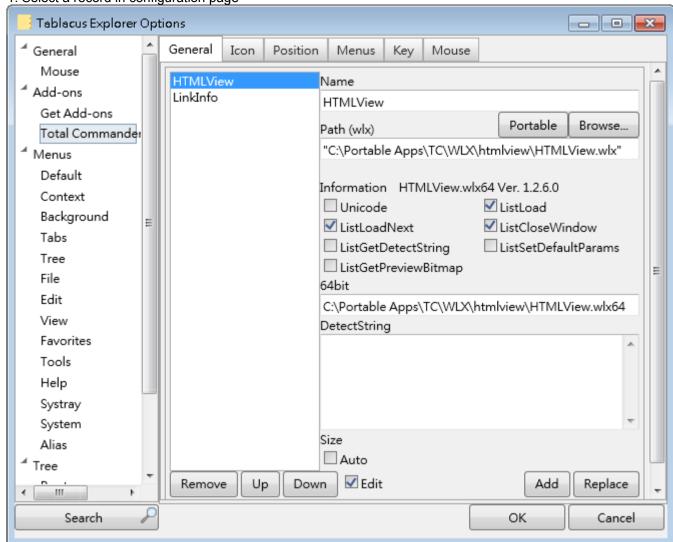

2. Click "Remove"

3. Reply OK to this prompt

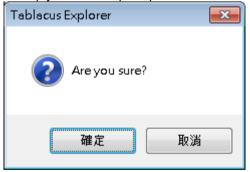

4. Click OK to close the configuration page

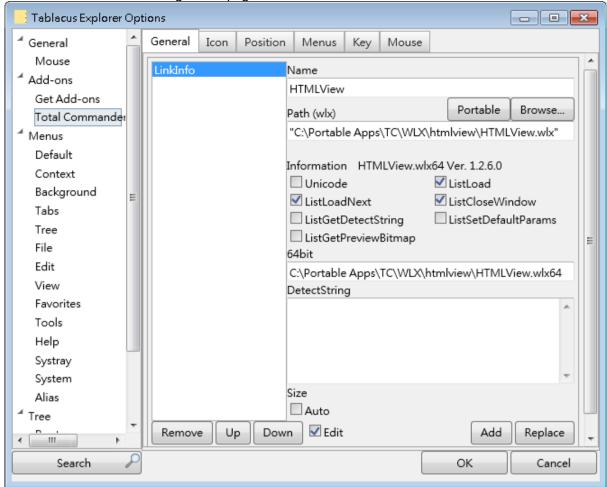

5. Open the configuration page again. Removed record re-appears.

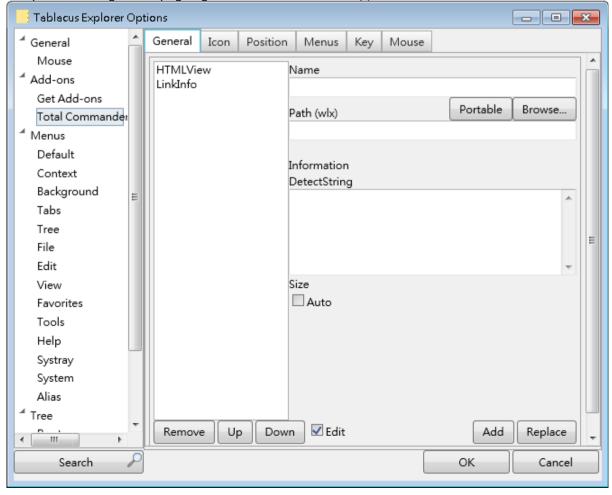

## Problem 2: Missing prompt if a users forgets to click "Add" or "Replace"

1. Select a record in configuration page

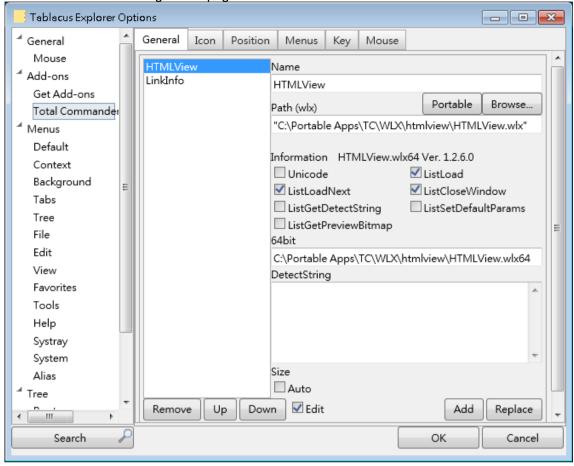

2. Tick "Auto"

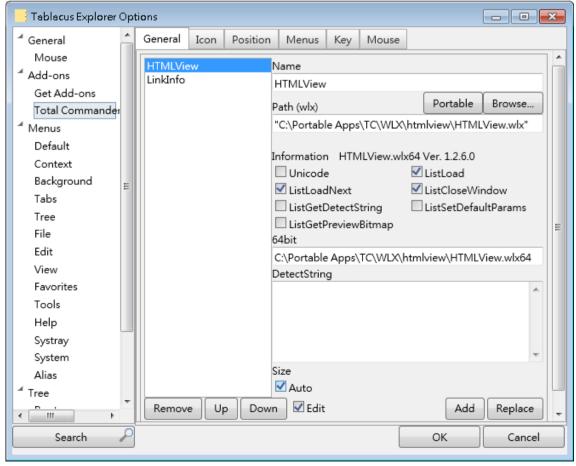

- 3. Forget to click "Replace"
- 4. Click OK

The configuration page is closed and the change is lost.

TE should ask the user whether to update the record before the page is closed.

### Problem 3: Duplicated prompt after X button is clicked

1. Select a record in configuration page

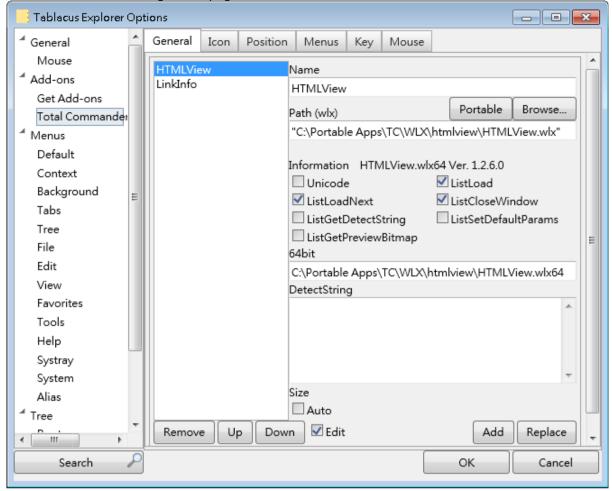

#### 2. Tick "Auto"

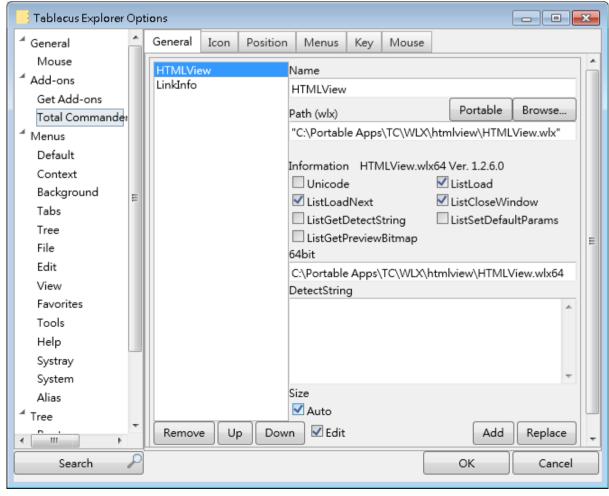

4. Click X button

5. Reply Yes to this prompt

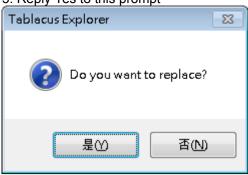

The prompt unexpectedly shows again.

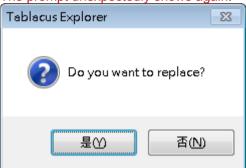

# Problem 4: Unsupported file type is incorrectly enabled for viewing

1. Setup the add-on as follows

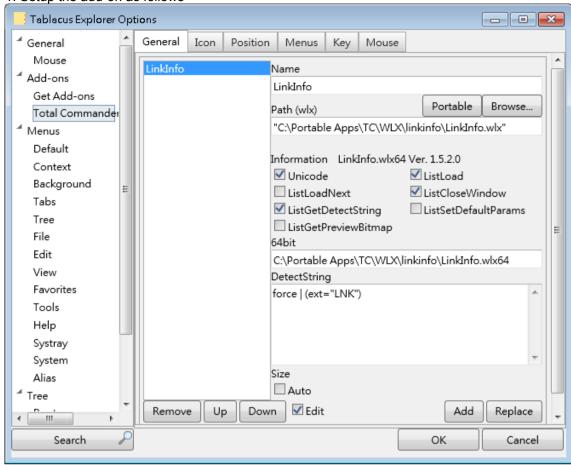

2. Select a LNK file. The context command correctly shows.

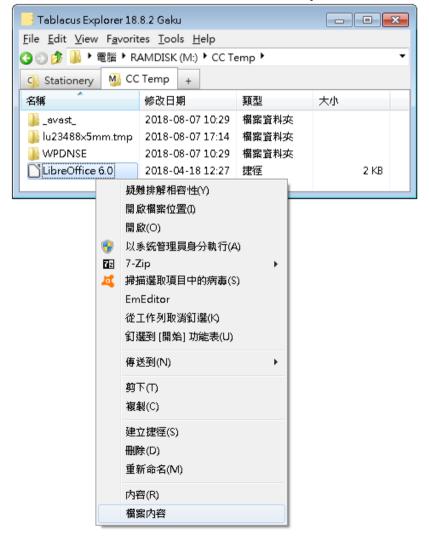

3. Select an HTML file which "LinkInfo" does not support. The context command unexpectedly shows.

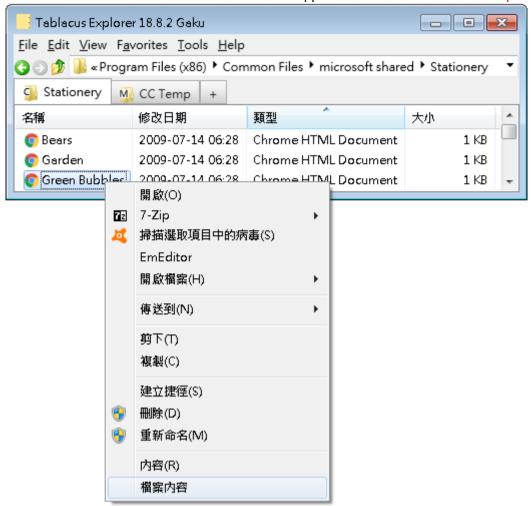

This problem occurs in some plug-ins such as LinkInfo and HTMLView, but does not occur in some others such as PDFView.

#### Problem 5: Incorrect viewer

1. Add HTMLView after LinkInfo

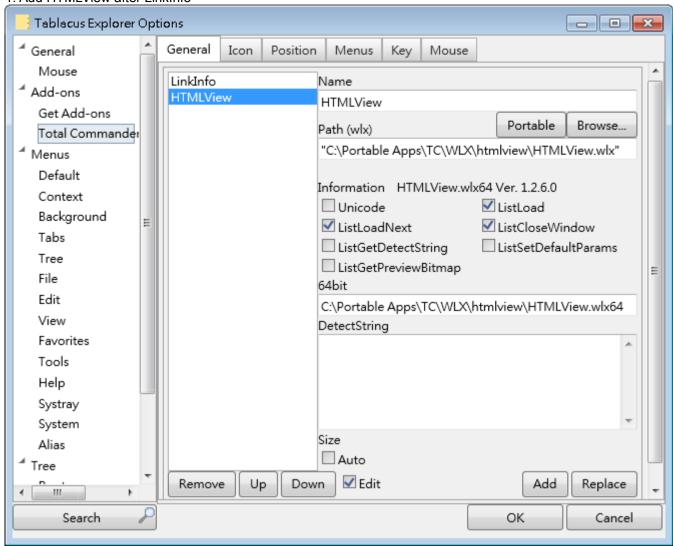

2. Select an HTML file and choose the "File Content" context command. The file is incorrectly shown as a LNK file.

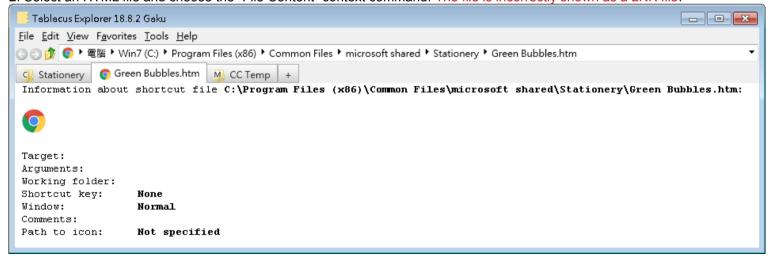